# **holistic outlook bridge**

## **The Bridge between IBM Notes and Microsoft Outlook in Transition and in Coexistence**

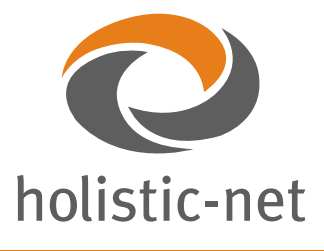

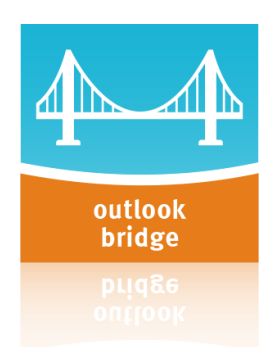

## **Initial Situation**

holistic outlook bridge – bridges the gap between IBM Notes and Microsoft Outlook during a transition or for longer-term co-existence.

The holistic outlook bridge is an asset that can be fitted for each Domino infrastructure. It

delivers a foundation upon which key mail functionality can be built into specialized applications allowing for the integration of Microsoft Outlook into a Domino application environment.

Many companies have the task of maintaining either a constant or temporary coexistence of IBM Notes and Microsoft Outlook/O365 mail systems. This condition is either caused by a migration process from IBM Notes to Microsoft Outlook/O365 or is a part of a longer-term stratagy as a consequence (for example) of mergers of companies which work with different email systems. While standard communication with emails between the two systems still works with only a few exceptions, the embedded email functionality in Notes Applications presents a few problems as this functionality requires the use of the Notes Mailfile.

#### **Obsticals to overcome**

• Inbound- Use of a specific Notes application (ie UHD) requires the use of emails from the personal mailbox, or another mailbox. The source may be a folder of the mailbox. The process may include a manual Copy- &Paste process, or a function that implements the Copy&Paste functionality. Copy

& Paste from Microsoft Outlook will not work with an IBM Notes application.

- • Outbound In an IBM Notes Application, emails will be sent and saved. This functionality is passed to the Notes mailbox. The Notes mailbox should no longer be used, even if it is physically still on the server. No emails should be saved in the Notes Outbox.
- Embedded A folder of a Notes mailbox (ie Inbox) is embedded into the frameset of a Notes application. This folder will be empty following a migration. The corresponding Outlook Folder will not be displayed.

### **Design Goals**

- • It is assumed that the customer has more IBM Notes development skills than Microsoft Outlook. For this reason, it was preferred that IBM Notes applications would be used to program and configure the holistic outlook bridge.
- Documentation of the neccessary LotusScript Library used to access the COM interface is a part of this product. Code snippets are offered.
- Many changes can be implemented centrally with the mail template.
- The Outlook add-in is installed and then configured via Notes or directly using registry entries. The add-on will add an additional ribbon and expand the context menus.
	- Both elements are implemented with .NET

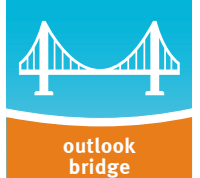

The communication between the two components are completed by the client. There is no server side installation.

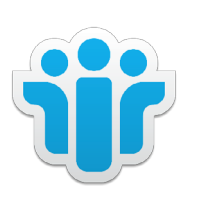

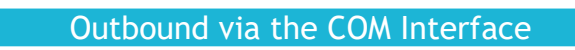

Inbound via Outlook Addin or COM Interface

#### Embedded in a Java Applet

Complex implementations require all components. The required components depend on which program initiates the transfer.

#### **holistic-net**

Gesellschaft für Informations- & Kommunikationssysteme mbH

Deisterstraße 83 D-30449 Hannover

Tel +49 511 760 728 – 0 Fax +49 511 760 728 – 99

E-Mail: info@holistic-net.de Internet: www.holistic-net.de